# **Linux** *QuickRef* **Linux**

# Mounting Filesystems

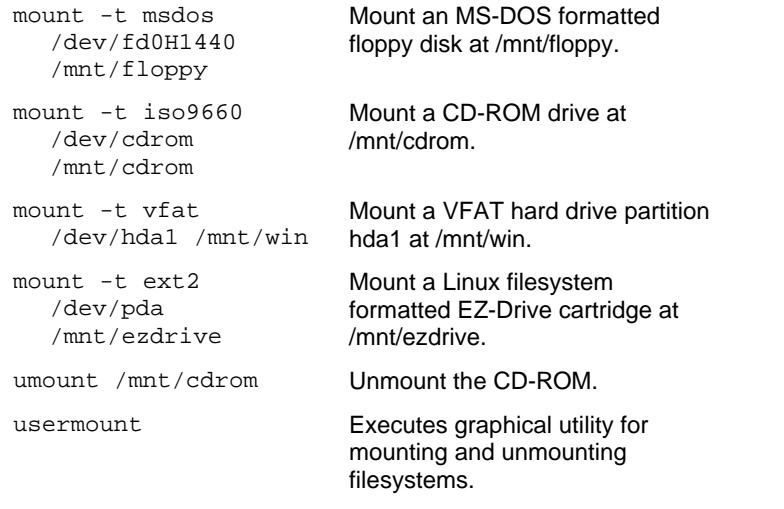

# Finding Files and Text Within Files

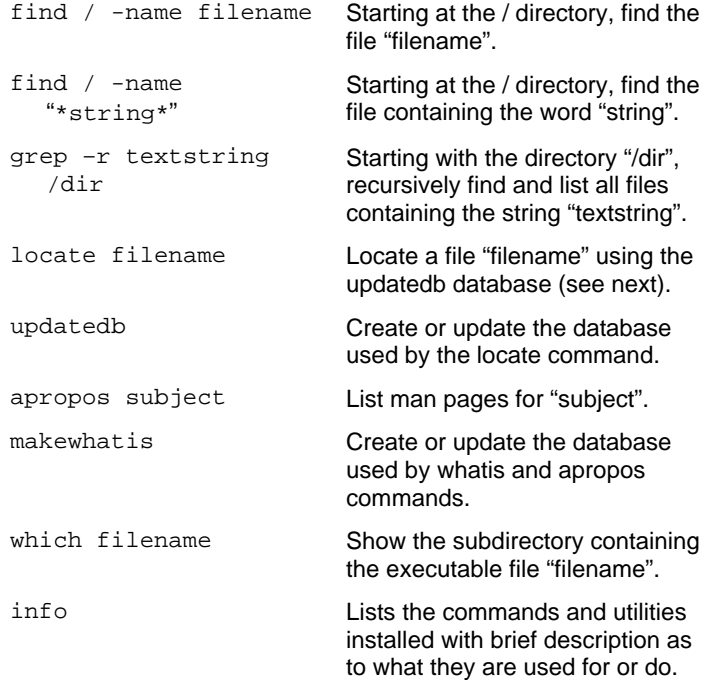

#### Move Copy, Delete and View Files

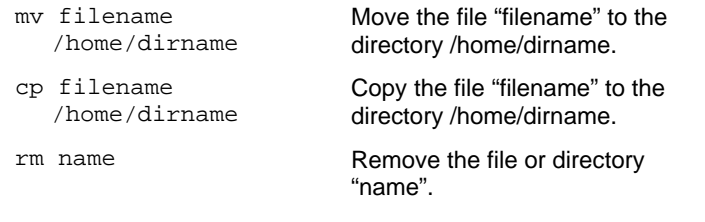

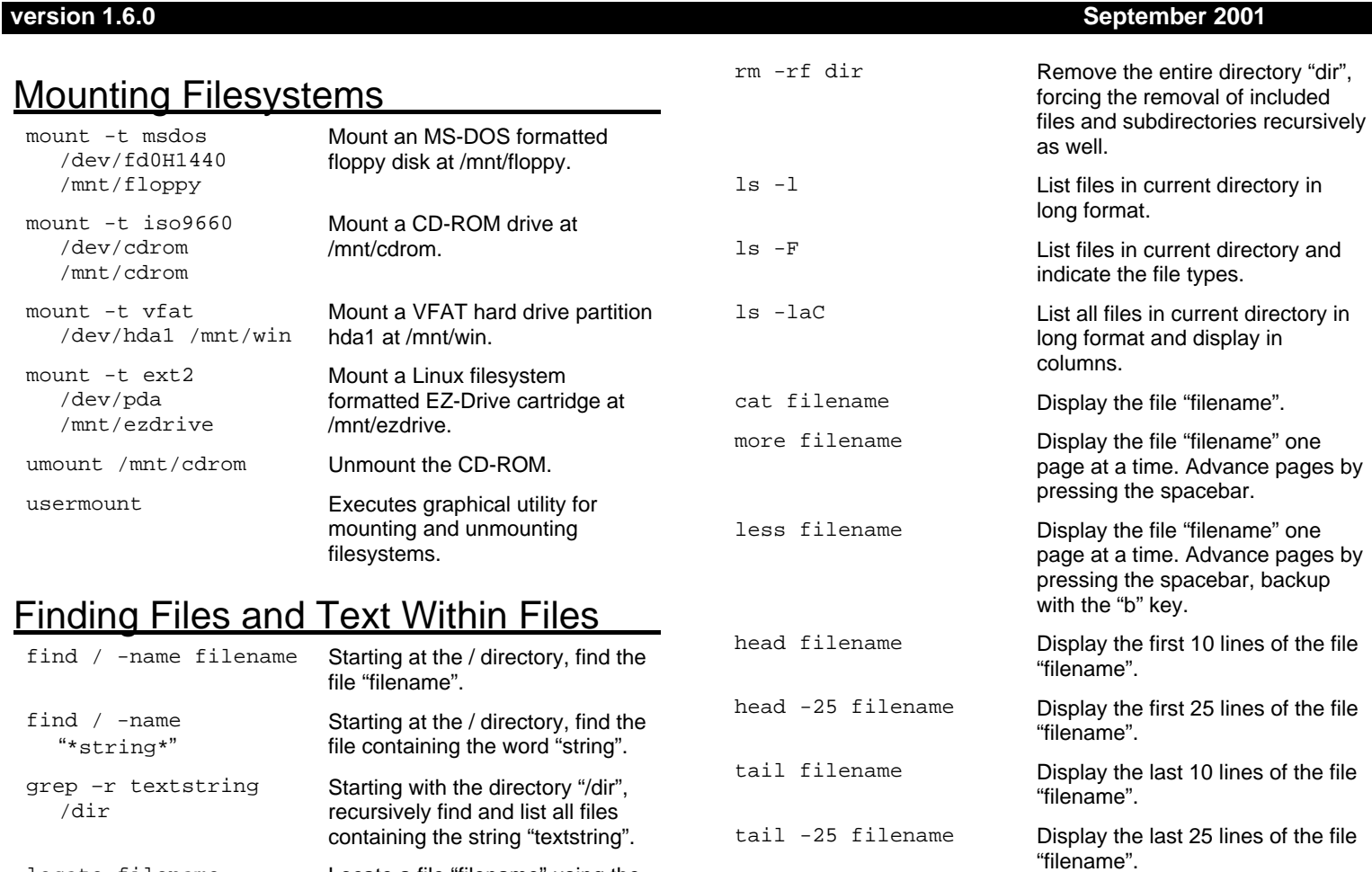

### Meta Characters

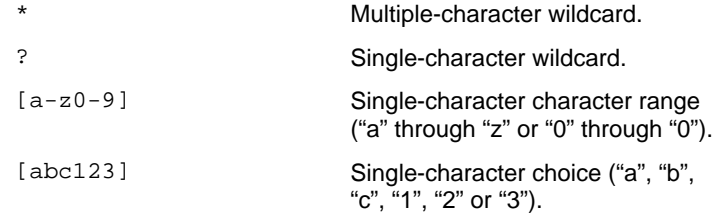

## Symbolic Links

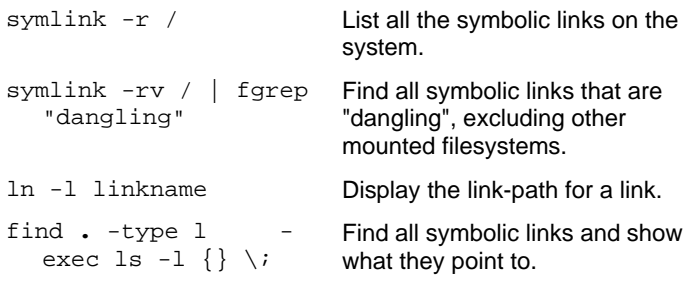

**LINUX IS A REGISTERED TRADEMARK OF LINUS TORVALDS. COPYRIGHT © 2000 DAVID D. SCRIBNER**

#### File Permissions

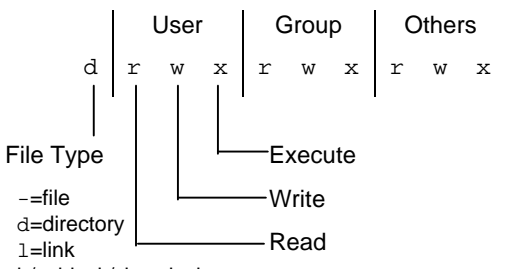

b/c=block/char device

When the command "ls -l" is used, a list of file names is displayed. The first column in this list details the file type and the permissions applied to the file. If a permission is denied for a set, User (Owner), Group and Others, it is represented by a –.

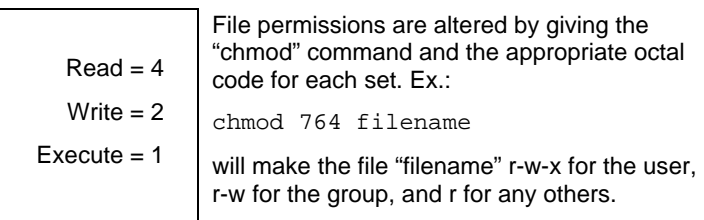

# chmod Commands

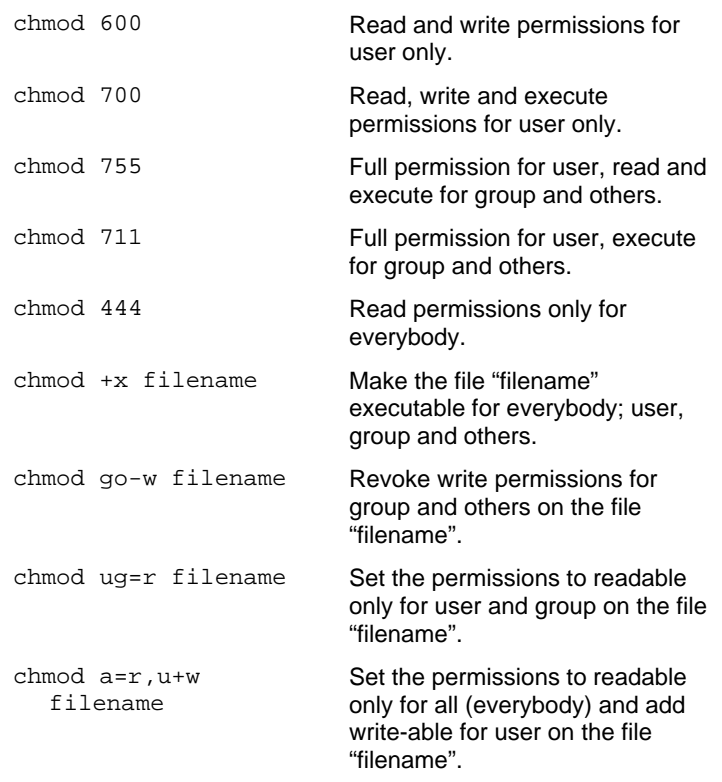

#### **Printing**

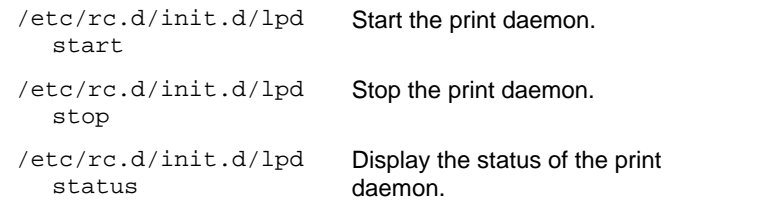

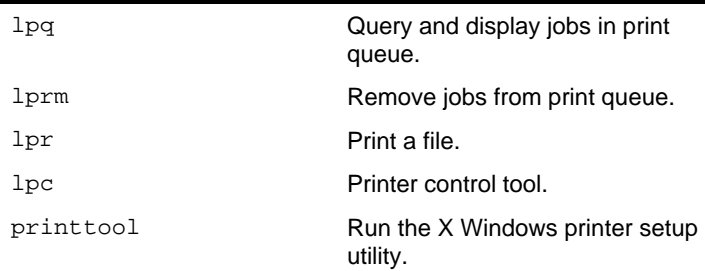

#### man Pages

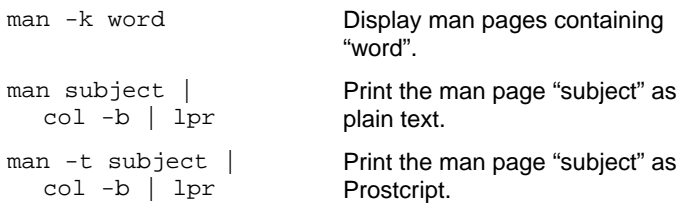

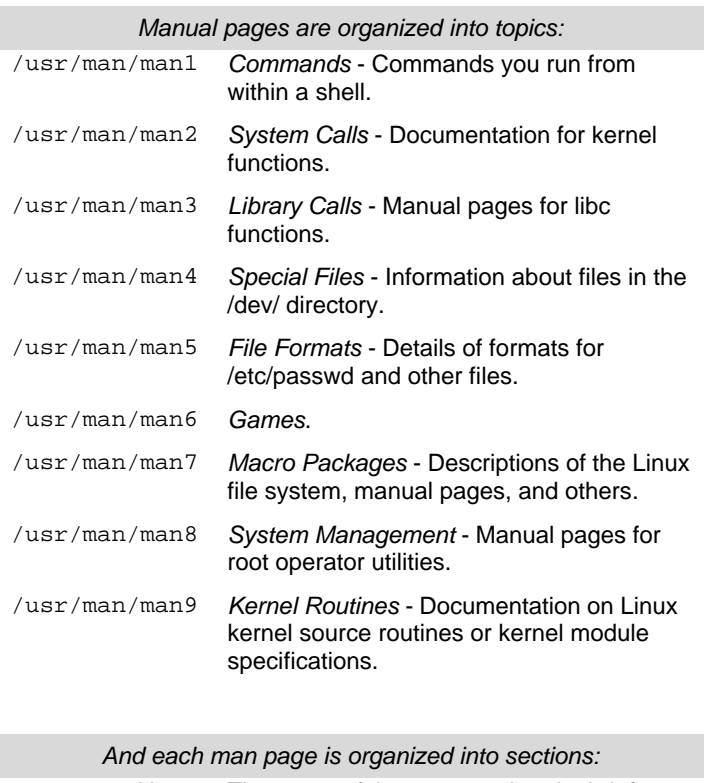

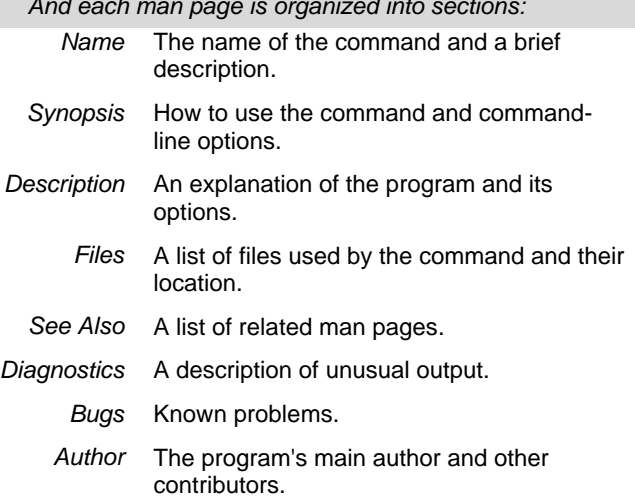

# User Administration

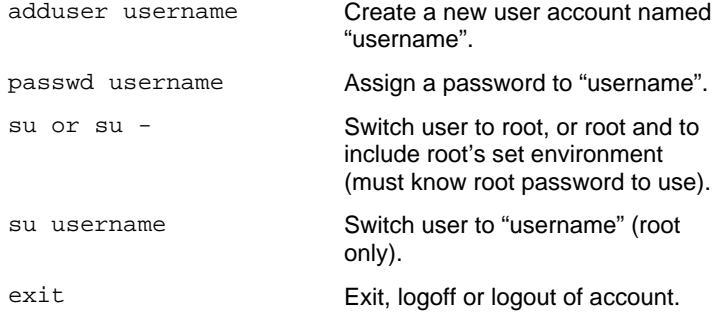

### Shutdown & Reboot

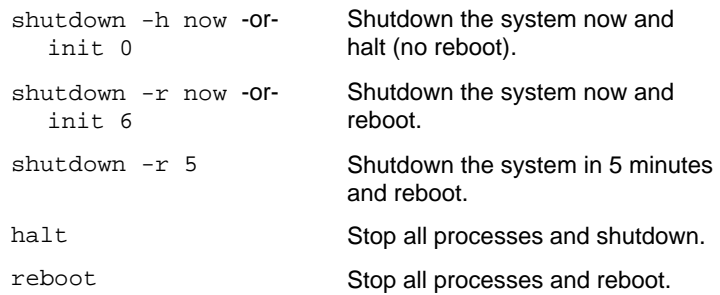

# Installing Software for Linux

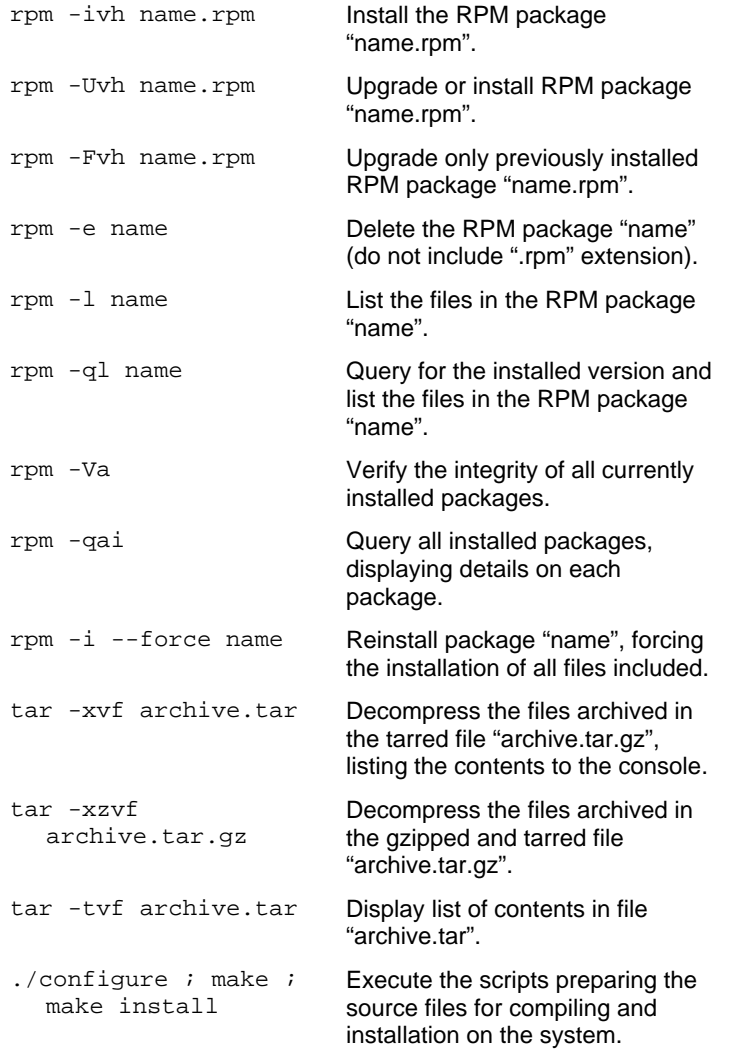

# **Configuration Files**

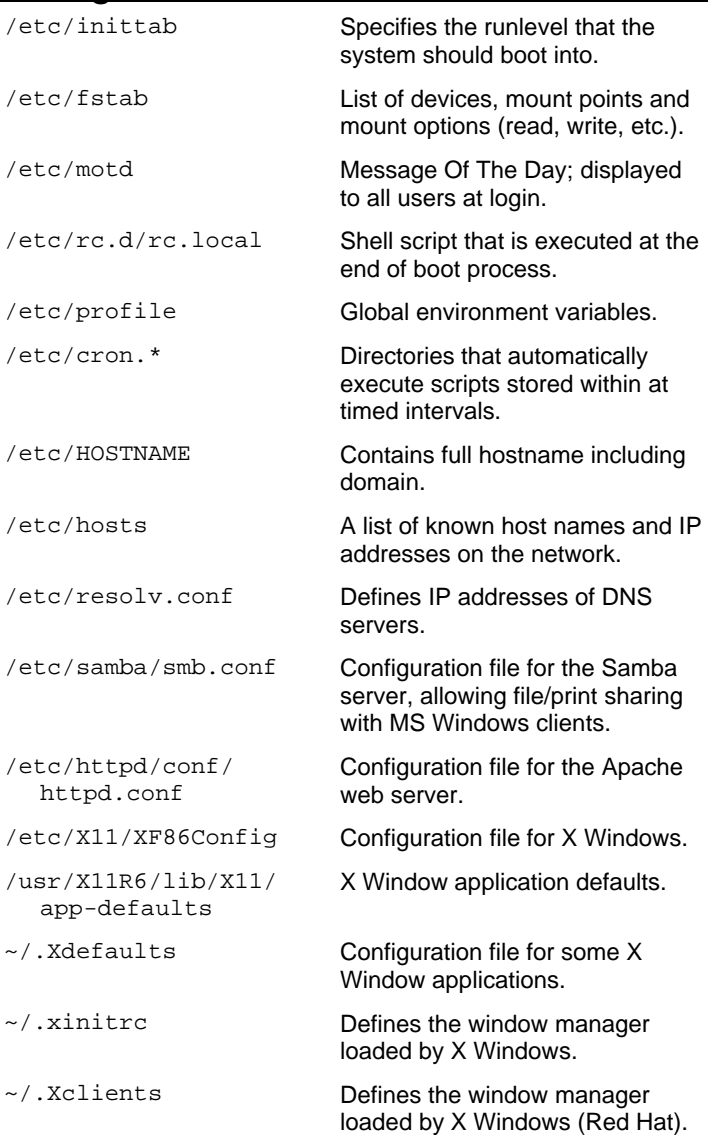

# **System Services**

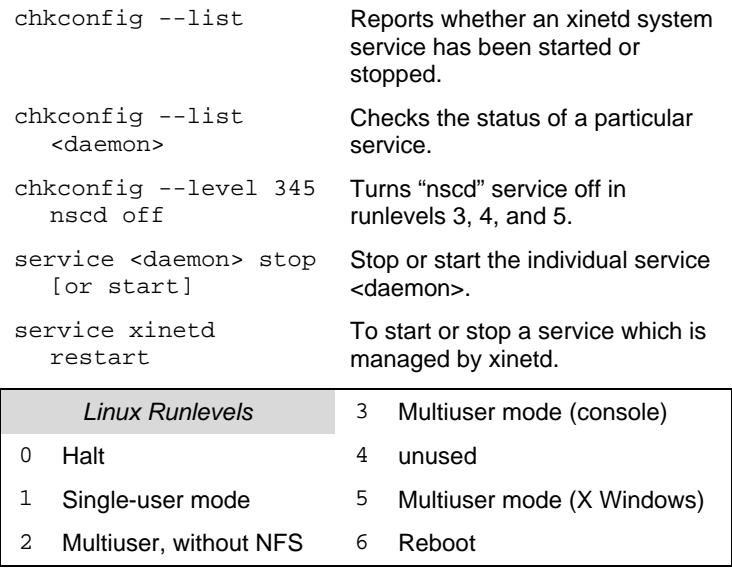

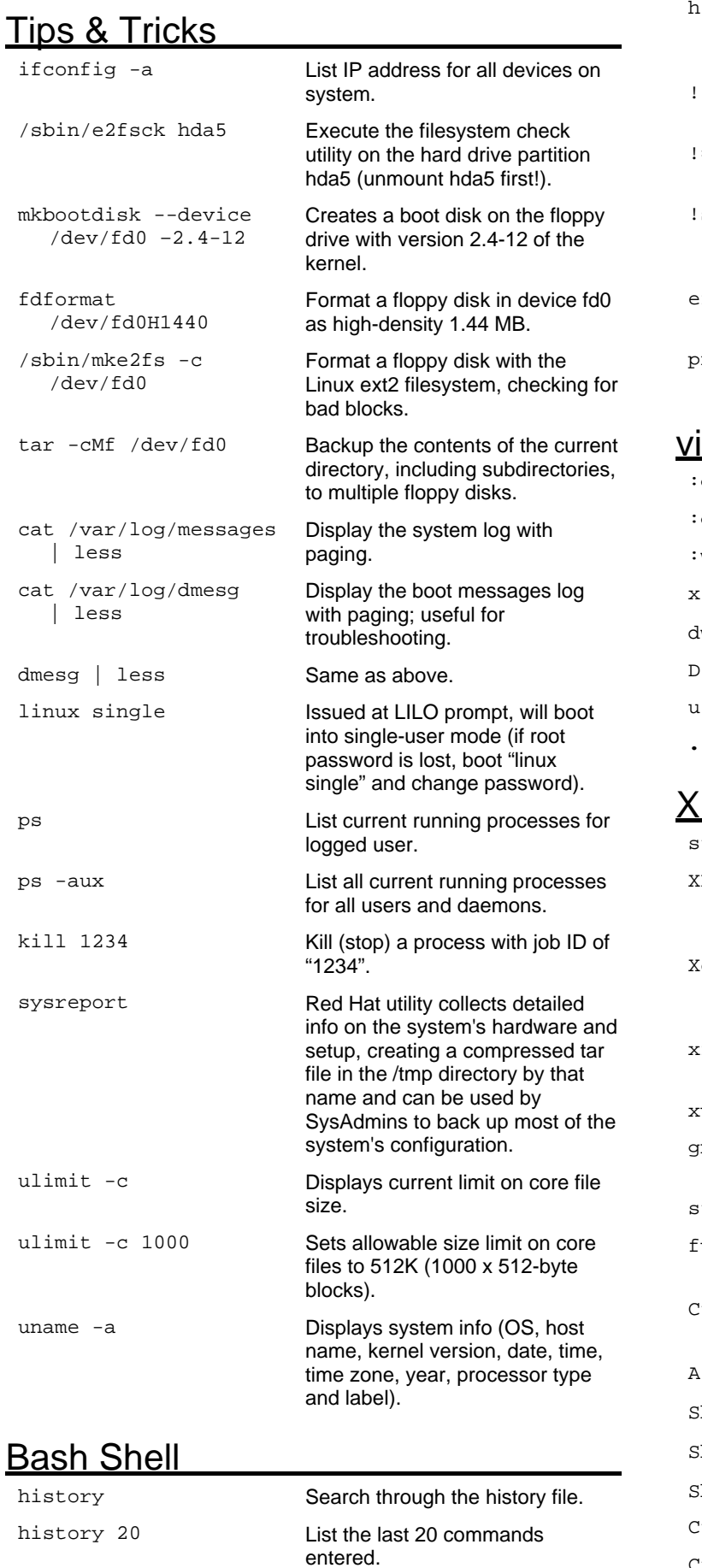

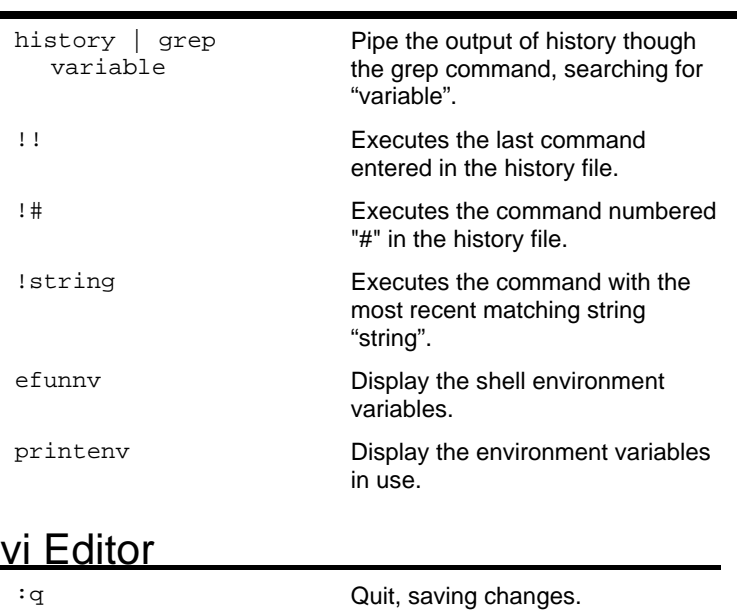

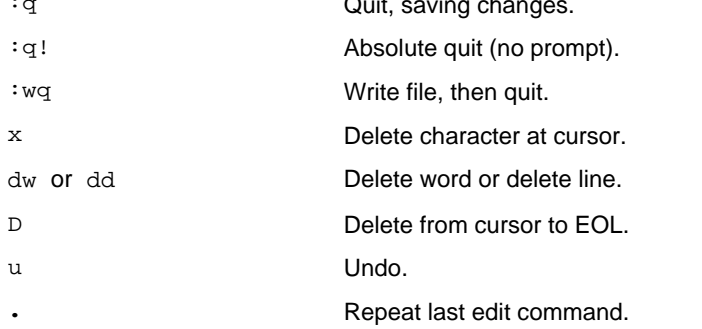

# Windows

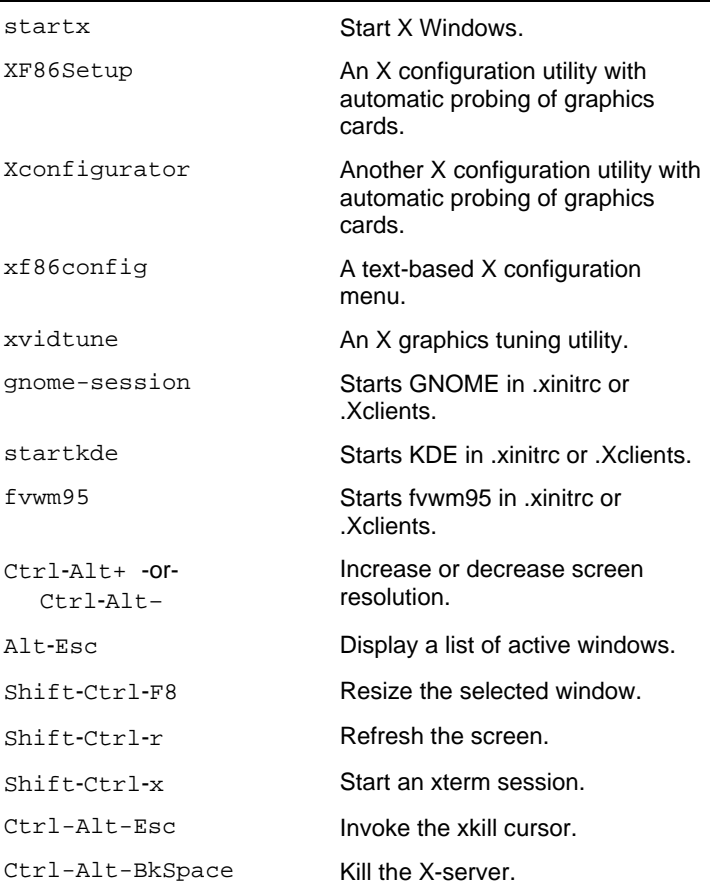